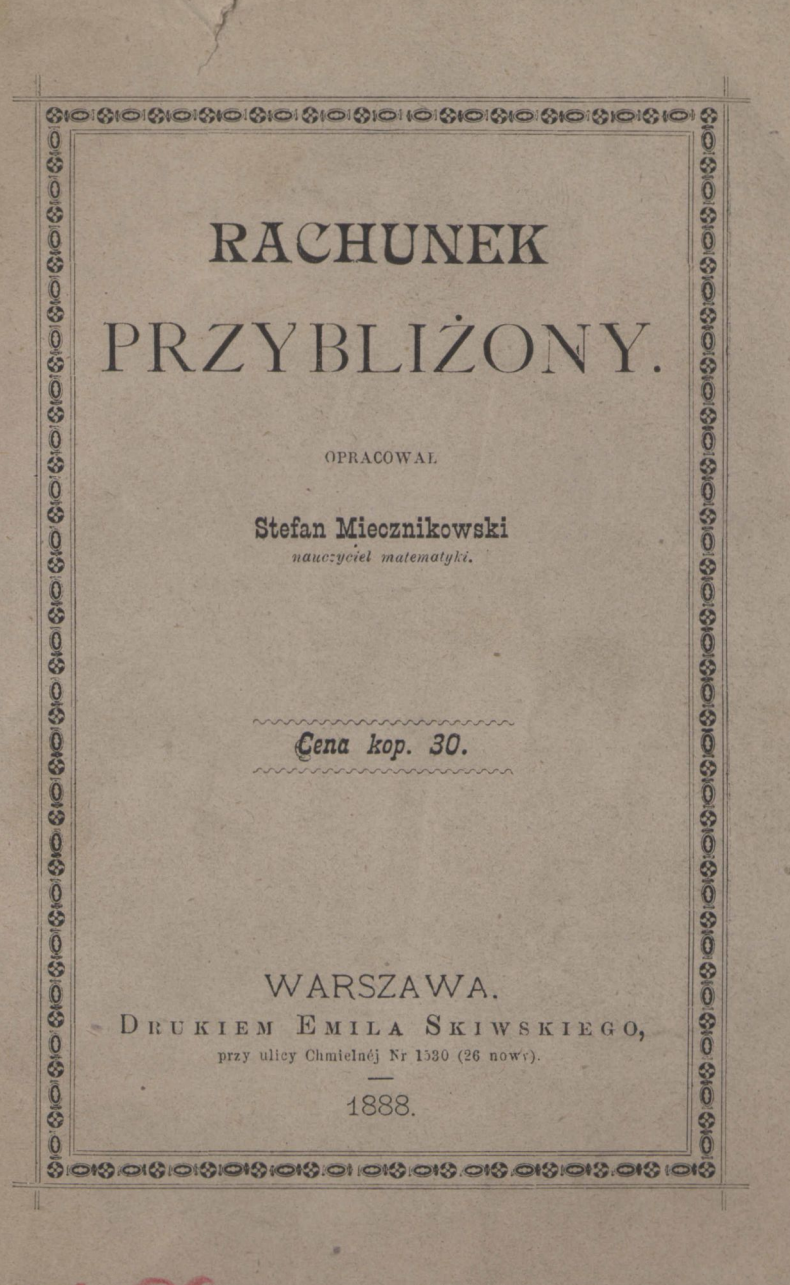

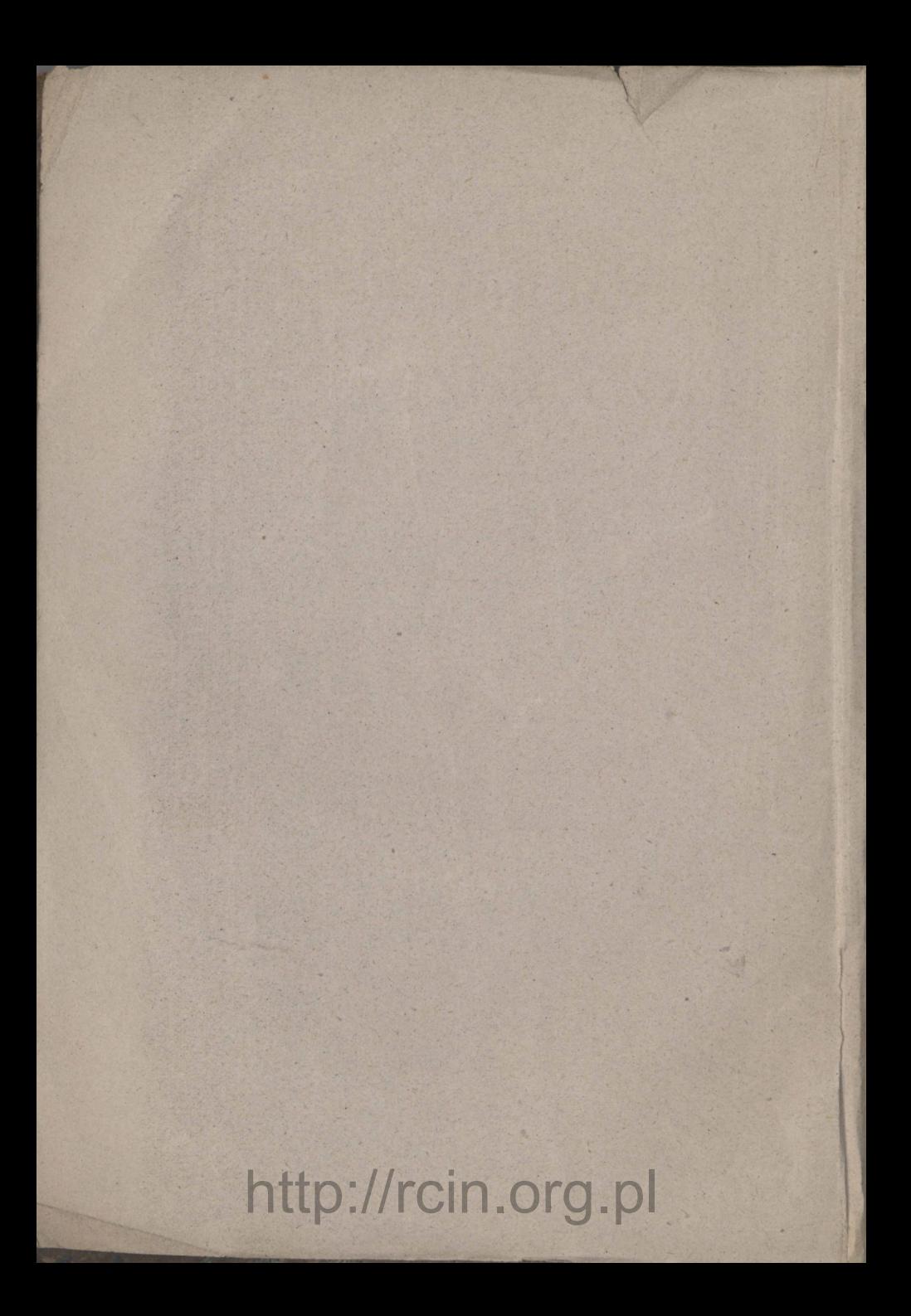

# **RACHUNEK PRZYBLIŻONY.**

OPRACOWAŁ

### Stefan Miecznikowski

*nauczyciel matematyki.* 

*Cena kop. 30.* 

Live 28

\$

#### WARSZAWA.

DRUKIEM EMILA SKIWSKIEGO, przy ulicy Chmielnéj Nr 1580 (26 nowy).

> **przy ulicy Chmielnej Nr 1530 (26 nowy).**  1888.

opis: 44809

**Дозволено Цензурою. Варшава, 26 Марта 1888 года.** 

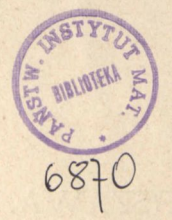

Szanownemu Dyrektorowi

*SZKOŁY REALNEJ* 

Wojciechowi Görskiemu

pracę tę poświęca

*Autor.* 

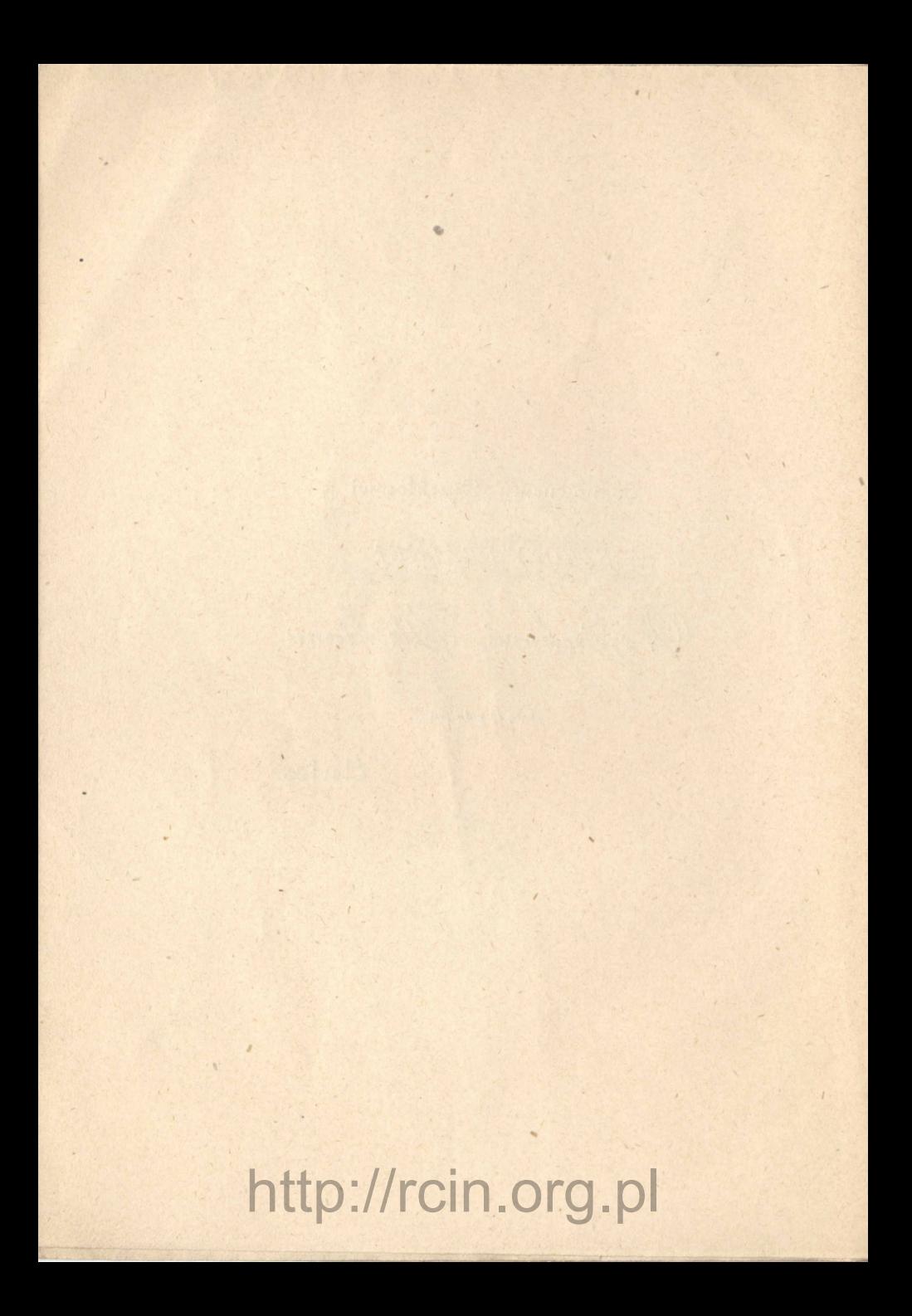

### OD AUTORA.

Rozrzucone po różnych podręcznikach luźne wzmianki o działaniach nad liczbami przybliżonemi, brak systematyki w traktowaniu tak ważnej kwestyi, podały mi myśl zebrania w jedną całość oddzielnych reguł, zamieszczanych jako dodatek przy ułamkach dziesiętnych i dopełnienia tego zbioru, o ile można, najskrupulatniej. Pomocą było mi dziełko Briot'a: *"Calcul d' approximation*" 1851 i podręczniki celniejsze.

*Pisałem w Warszawie dnia 14 Września* 1887 *r.* 

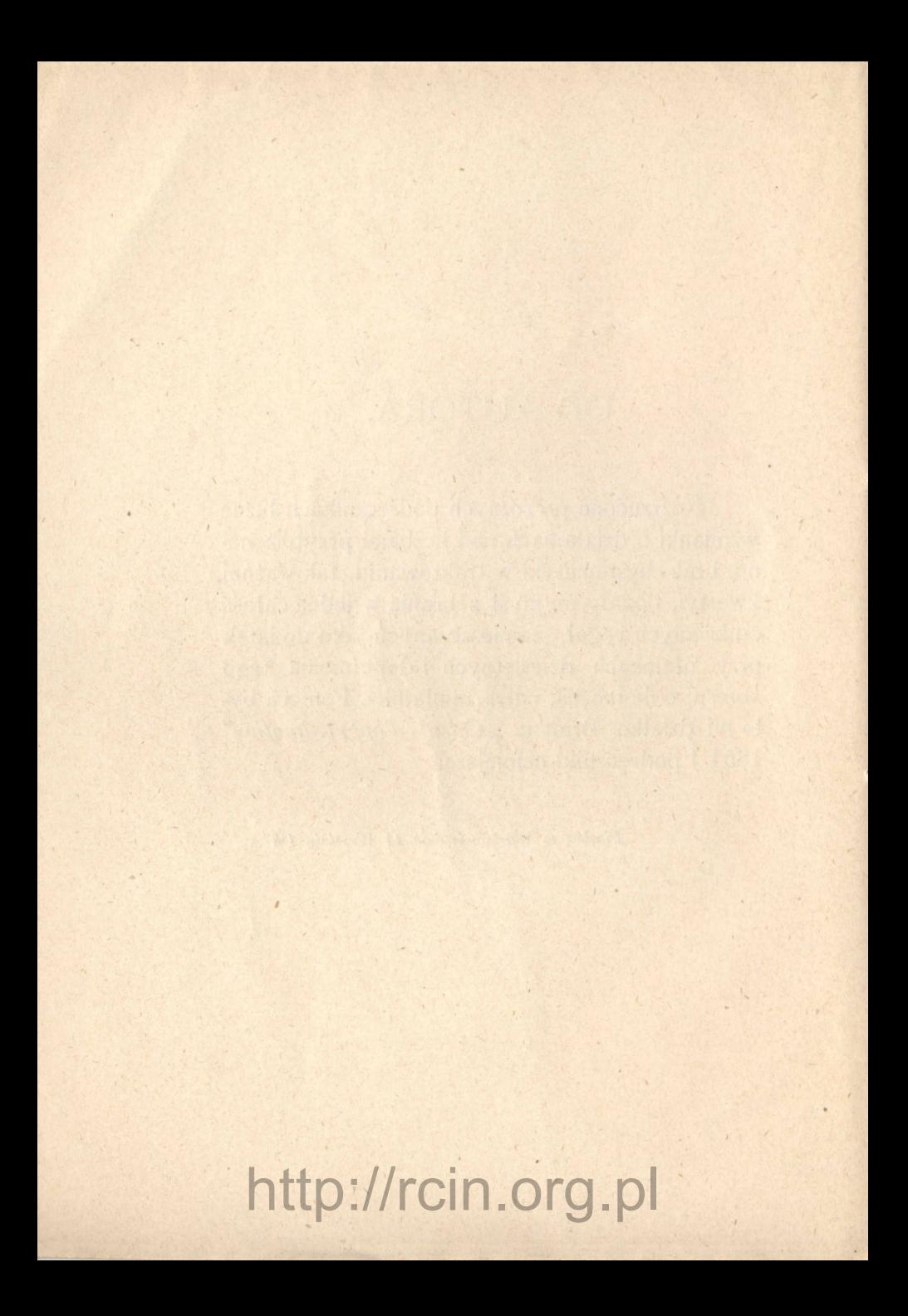

### § 1.

rocou, san Mio Member of the Sola Starten Gerald Martin Land Incom

### WSTĘP.

Przy obliczeniach matematycznych zdarza się mieć do czynienia z liczbami niewymiernemi, t. j. takiemi, które nie maja stałego, określonego stosunku, ani do całej jednostki, ani do jakiejkolwiek bądź jej części.

Taką jest, naprzykład, liczba, określająca stosunek obwodu koła do średnicy; jeśli średnicę przyjąć  $r<sub>o</sub>$ wną 2, t. j. promień koła = 1, to wyżej wspomniana liczba, którą oznaczają przez grecką literę π,

#### $\pi = 3,1415926...$ it.d.

Oprócz liczb niewymiernych, które z natury swej nie przedstawiają ilości ścisłych, otrzymujemy wiele liczb, również nie ścisłych, ze spostrzeżeń, robionych za pomocą przyrządów.

Przyrządy mechaniczne, których używamy do pomierzeń, czy to astronomiczne, czy też fizyczne, nie mogą być tak ściśle odrobione, aby dawały rezultaty

zupełnie prawdziwe; liczby otrzymane przy takich pomiarach—mogą być uważane tylko jako ilości przybliżone mniej więcej prawdopodobne o tyle, o ile przyrząd jest dokładnie odrobiony.

Jeśli więc wprowadzamy do rachunku liczby niewymierne, lub liczby, otrzymane z obliczeń na przyrządach, otrzymujemy rezultaty *nie ścisłe.* 

Oprócz liczb, które nie mogą być ściśle obliczone, zdarza się bardzo często, szczególniej w zadaniach praktycznych mieć do czynienia z ilościami ścisłemi, w postaci ułamków dziesiętnych, lecz z wieloma dziesiętnymi znakami.

Ponieważ w takich zadaniach wymagany jest rezultat tylko do pewnego stopnia ścisły, nie używa się więc wszystkich cyfr liczby, korzysta się tylko z dwóch lub trzech znaków dziesiętnych, stosownie do tego, jakiej ścisłości wymaga zadanie.

#### **§ 2.**

#### Liczby ścisłe do pewnego stopnia.

Jasnem jest, że jeżeli zamiast prawdziwych, używać będziemy przybliżonych ilości, popełnimy w rachunku pewien błąd, którego uniknąć nie można, lecz którego wielkość zawsze da się obliczyć.

Dajmy na to, że mamy ułamek

$$
\frac{8}{175} = 0.045714...
$$

Jeśli użyjemy dwóch tylko dziesiętnych cyfr, t. j. przyjmiemy

$$
\frac{8}{175} = 0.04
$$

 $9 -$ 

popełnimy błąd—równy 0, 005714.... czyli że ułamek 0,04 różni się od rzeczywistej wartości ułamku  $\frac{8}{175}$ mniej niż o  $\frac{1}{100}$ , ponieważ 0,005714.... jest mniejsze od 0,01.

Jeśli przyjąć  $\frac{1}{175}$ =0,045, popełnimy błąd równy 0,000714... czyli że ułamek 0,045 różni się od rzeczywistej wartości ułamku  $\frac{8}{175}$  mniej niż o  $\frac{1}{1000}$ , gdyż 0,000714 jest mniejsze od 0,001. W pierwszym wypadku powiemy, że ułamek 0,04 jest ścisłym do 0,01; w drugim do 0,001.

W ogóle liczba nazywa się ścisłą do <sub>10</sub> błąd, jaki popełniamy, biorąc *n* znaków dziesiętnych, jest mniejszy od  $\frac{1}{10^n}$ .

Przypuśćmy nakoniec, że  $\frac{1}{155}$  = 0,046. Błąd, który popełniamy, równa się =  $0,000286...$ , gdyż 0, 046—0, 045714—0, 000286, który oczywiście mniejszy jest od 0,000714....-Ztąd wynika:

"Jeśli nie używamy wszystkich znaków dziesiętnych danej liczby, a tylko niektóre, to odrzucamy pozostałe cyfry; jeżeli oprócz tego pierwsza z odrzuconych cyfr większą jest od *5,* to poprzednią cyfrę należy powiększyć o *1*, aby błąd był mniejszy. "

 $-10 -$ 

#### Rachunek przybliżony.

Rachunek przybliżony ma na celu:

1) Wskazać, o ile będzie przybliżony rezultat, jeśli liczby przybliżone, użyte do działania, są ścisłe do pewnego stopnia,

2) W jakim stopniu przybliżenia trzeba brać liczby, użyte do działań, aby rezultat obliczeń był ścisły do pewnego określonego stopnia.

#### § 4.

#### Liczby przybliżone większe i mniejsze od istotnej wartości.

Jak widzieliśmy wyżej, ułamek

$$
\frac{8}{175} = 0.045714...
$$

Jeśli użyjemy dwóch cyfr, t. j.

$$
\frac{8}{175} = 0.04
$$

ułamek 0,04 będzie mniejszy od prawdziwej wartości, gdyż odrzucamy 0,005714....

Jeśli zaś przyjmiemy:

$$
\frac{8}{175} = 0.05
$$

to ułamek 0,05 będzie większy od prawdziwej wartości.

Jeśli oznaczymy przez a liczbę przybliżoną, ścisłą tylko do pewnego stopnia, przez *x* różnicę pomiędzy

 $-11 -$ 

$$
1) \frac{4}{15} = 0,2666...
$$

W tym wypadku cyfra 6 powtarza się bez końca. Jeśli do działania użyjemy 5 razy tej cyfry t. j. przyjmiemy  $\frac{4}{15} = 0,266666$ , to  $a = 0,266666$  $0.000000006$ 

$$
x = 0,000000666...
$$
  
\n
$$
i \ a + x \ \frac{4}{15} =
$$
  
\n
$$
2) \ \pi = 3,14159...
$$
  
\nUzyjemy  $\pi$  z trzema cyframi dziesiętnemi:  
\n $\pi = 3,141$  to.  
\n $a = 3,141$   
\n $x = 0,00059...$   
\n $a + x = \pi$ .

Mając na uwadze wszystko, cośmy powiedzieli o liczbach przybliżonych, przechodzimy do działań.

#### § 5 .

#### Dodawanie.

Jeżeli wszystkie liczby, jakie mamy dodać, są większe od prawdziwej wartości, lub mniejsze, to błąd, jaki popełnimy w summie, równa się summie błędów każdej dodawanej liczby. Zwykle jednak z liczb, które dodajemy, jedne są większe drugie zaś mniejsze od prawdziwej wartości, tak, że błąd jednej liczby pomniejsza się przez błąd innej, i w rezultacie błąd popełniony w summie bywa mniejszym od summy błędów.

Przypuśćmy, że mamy dodać liczby przybliżone ścisłe do 0, 001

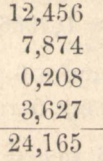

Summa 24, 165 będzie także przybliżona liczbą, i błąd popełniony będzie mniejszy od summy błędów wszystkich liczb, t. j. mniejszy niż 0,004. Prawdziwa więc summa zawiera się pomiędzy 24, 165 i 24, 169. Jeżeli więc przyjmiemy summę 24,17, otrzymamy ilość przybliżoną: przyczem błąd popełniony mniejszy jest niż 0, 01.

*Przykład.* Dodać liczby:

6, 41596 8, 76354 12, 4896

tak, aby summa była ścisłą do 0,01 to jest, aby rezultat dodawania różnił się od prawdziwej summy mniej, niż o 0,01. Aby to uczynić, weźmiemy w każdej liczbie po 3 dziesiętne znaki i dodamy:

> 6, 415  $8,763$ 12, 489

Odrzucimy ostatnią cyfrę (7), poprzedzającą zaś powiększymy o 1. Liczba:

27, 67

bedzie żądaną summą, - ścisłą do 0,01.

### 27, 667

W samej rzeczy, każda z liczb 6,415 8,763 12,489 była ścisłą do 0,001.

W summie więc będzie błąd mniejszy niż:

 $0,001 \times 3 = 0,003$ 

co jest mniejsze niż 0,01.

czyli, że prawdziwa summa jest większą niż 27, 667 i mniejszą niż 27, 677; a więc 27, 67 będzie żądaną summą.

Z wyżej powiedzianego wynika:

"Jeśli dodajemy nie więcéj nad 10 liczb i żądamy, aby summa była ścisłą do 0,01, należy każdą liczbę wciąć ze ścisłością do 0,001, następnie dodawszy zmienione w taki sposób liczby, w otrzymanej summie odrzucić ostatnią cyfrę, powiększając przedostatnią o 1. "

*Uwaga.* Jeżeli dodajemy mniej niż 10 cyfr, błąd summy nigdy nie będzie większy od:

 $0,001 \times 10 = 0,01.$ 

Jeśli zaś liczi) byłoby 100 lub mniej niż 100, lecz więcej niż 10, błąd

$$
0{,}001 \times 100 = 0{,}1
$$

byłby 0,1 t. j. nie taki, jak żądany jest w summie: zkąd wynika, że dla stu liczb, lub mniej niż 100, należy liczby brać ze ścisłością do 0, 0001, aby summa miała ścisłość 0,01.

*Przykład.* Dodać liczby:

 $3,14159... + 2,8999... + 10,2111...$ tak, aby rezultat był ścisły do 0,1.—

$$
S = \begin{bmatrix} 14 & 14 & 14 \\ 14 & 2 & 14 \\ 2 & 14 & 24 \\ 10 & 21 & 24 \\ 16 & 24 & 24 \end{bmatrix}
$$

$$
\$ 6.
$$

#### Odejmowanie.

Przypuśćmy, że mamy odjąć ułamek 0,789546 od ułamku 0,965432 tak, aby różnica była ścisłą do 0,01.

Zatrzymamy w każdym ułamku po 2 dziesiętne znaki i odejmiemy:

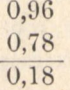

Liczba 0, 18 będzie żądaną różnicą. Rzeczywiście, aby mieć prawdziwą wartość różnicy, trzebaby do znalezionej 0,18 dodać lub odjąć (od niej) różnice ilości:

 $0.005432 - 0.009546,$ 

któreśmy odrzucili w ułamkach, ponieważ jednak różnica ta

#### $-0.004114$

jest mniejszą od 0,01; więc i prawdziwa różnica od znalezionej (0,18) różni się mniej, niż o 0,01; czyli że 0, 18 jest żądaną różnicą. —Ztąd wynika, że:

"Przy odejmowaniu liczb przybliżonych, (lub ułamków z wieloma znakami dziesiętnymi) trzeba zatrzymać w nich tyle znaków dziesiętnych, ile chcemy mieć w różnicy, t. j. brać je z taką ścisłością, jaka żądana jest w różnicy. "

#### § 7. Mnożenie.

 $-15 -$ 

#### *a. Reguła skróconego mnożenia.*

Jeśli mamy pomnożyć dwie liczby przybliżone lub dwa ułamki o wielu dziesiętnych znakach, wykonywamy zwykle mnożenie skrócone, odrzucając pewną ilość cyfr mnożnej i mnożnika, i iloczyn, ztąd powstały, nazywamy przybliżonym do pewnego stopnia.

Przypuśćmy, że mamy znaleźć iloczyn dwóch liczb:

#### 628, 45638 i 32, 935724

ze ścisłością do 1. Wykonywając działanie za pomocą zwykłego sposobu mnożenia, otrzymalibyśmy iloczyn z 11 cyframi dziesiętnemi, które trzebaby odrzucić, ponieważ iloczyn żądany jest ze ścisłością do 1.

Niżej podany sposób mnożenia znacznie skrócą działanie.

*Reguła.* Aby iloczyn dwóch liczb był ścisłym do 1. (jednostki), należy pod mnożną napisać mnożnik w taki sposób, aby cyfry jego szły w porządku odwrotnym, przyczem jedności mnożnika należy pomieścićpod cyfrą, oznaczającą liczbę dziesiętnych w mnożnej. — Następnie mnożymy przez każdą cyfrę mnożnika tę część mnożnej, która poczynając od cyfry, stojącej nad cyfrą mnożnika, przez którą mnożymy, idzie w kierunku od prawej ku lewej stronie.

Iloczyny częściowe, ztąd powstałe, podpisujemy jeden pod drugim w taki sposób, jak liczby przy dodawaniu (nie robiąc odstępów).

> 628, 45 638 427 539, 23

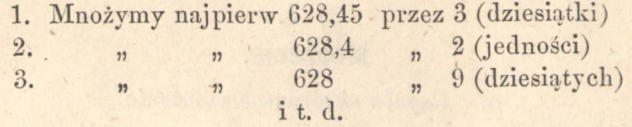

Iloczyny częściowe, jak to łatwo zauważyć, wyrażać będą dziesiętne części:

$$
628,45 \times 3 \times 10 = 6284,5 \times 3 =
$$
  
= 18853,5  

$$
628,4 \times 2 - 1256,8
$$
  
it d.

Dla tego to podpisywać należy iloczyny częściowe tak jak przy dodawaniu.

Dla zmniejszenia błędu przy mnożeniach częściowych mnożymy w myśli i cyfrę mnożnej, stojącą zaraz obok ku prawej ręce i zatrzymujemy w pamięci tyle, aby błąd w każdym iloczynie częściowym był  $mnejszy-niz_{\overline{100}}=\frac{1}{20}$ 

Naprzykład:

1)  $3 \times 6 = 18$  setnych. Zatrzymujemy w pamięci 2 dziesiętne;  $3 \times 5 = 15$ ,  $15 + 2 = 17$  dziesiętnych i t. d.

2)  $2 \times 5 = 10$  setnych. Zatrzymujemy 1 dziesiętną w pamięci;  $2 \times 4 = 8$ ,  $8 + 1 = 9$  dziesiętnych i t. d.

3)  $7 \times 6 = 42$  setne. Zatrzymujemy 4 dziesiętne. Przez cyfrę 2 już nie mnożymy, gdyż 2 X 6 = 12 *tysiącznych.* — Na tem kończymy mnożenie. Będziemy więc mieli:

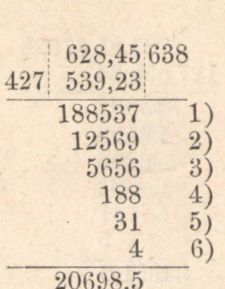

Ponieważ błąd w każdym iloczynie częściowym był mniejszym—niż<sub>zoo</sub>, błąd ogólny będzie mniejszy niż  $\frac{5}{100} \times 6 = \frac{30}{100} = \frac{3}{10}$ . a więc mniejszy, niż 70.

Rzeczywisty więc iloczyn będzie się zawierał pomiędzy:

> $20698.5 + 0.5 = 20699.0$  $20698.5 - 0.5 = 20698.0$

Weźmiemy więc 20699 ze ścisłością do 1.

*Przykład.* Obliczyć ze ścisłością do 0, 001 iloczyn dwóch liczb:

#### 0, 7832567328 i 43, 856721.

Przeniesiemy przecinek za trzeci znak dziesiętny w mnożnej t. j. do cyfry 2. Powiększamy więc dowolnie mnożną 1000 razy. Aby znaleźć żądany iloczyn, obliczymy go ze ścisłością do 1, jak poprzednio.

A więc podpisujemy liczby w sposób następujący:

Rachunek przybliżony. 2

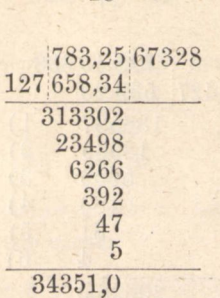

Ponieważ mnożną, powiększyliśmy dowolnie 1000 razy, więc obecnie iloczyn pomniejszymy tyleż razy i otrzymamy żądany iloczyn:

#### 34, 351.

*b. Mnożna jest liczbą przybliżoną, mnożnik ścisłą łub naodwrót.* 

Niech *a* oznacza liczbę przybliżona *x* różnicę pomiędzy liczba przybliżoną i istotną jej wartością, *b* niech oznacza liczbę ścisłą. — Pomnożymy — *(a+x)*  przez *b:*

$$
(a+x)\cdot b = ab + bx
$$

czyli że: "błąd iloczynu równa się iloczynowi z błędu mnożnej i mnożnika. "

Przykład. Pomnożyć liczbę przybliżoną 25,678 ścisłą do 0, 001 przez liczbę ścisłą 43, 867.

Mnożnik jest mniejszy niż 50, więc błąd iloczynu będzie mniejszy niż:  $50 \times 0,001 = 0,05$ .

Otrzymujemy więc iloczyn ścisły do 0,1 gdyż  $0,05 < 0,1.$ 

Na zasadzie reguły skróconego mnożenia otrzymamy:

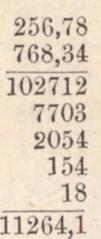

#### żądany iloczyn 1126, 4.

*Przykład.* Obliczyć powierzchnię kola, którego promień równa się 2m, 6 ze ścisłością do 1 decymetra kwadratowego (czyli do 0,01 metra kwadratowego).

Oznaczając przez *S* powierzchnię koła, przez r promień, przez π stosunek obwodu koła do średnicy, otrzymamy wzór dla powierzchni:

$$
S=\pi r^2
$$

 $S = \pi \times (2.6)^2 = \pi \times 6.76$ 

Mnożnik mniejszy od 7. Błąd więc iloczynu będzie mniejszy niż:

#### $(b$ ład  $\pi) \times 7$ .

Żądamy, aby błąd iloczynu był mniejszy, niż 0,01. A więc-trzeba, aby (błąd  $\pi$ )  $\times$  7 < 0,01 zkad:

$$
(\text{bląd }\pi) < \frac{0.01}{7} < 0.001
$$

Czyli że π należy użyć ze ścisłością do 0, 001.

Wykonywając mnożenie za pomocą skróconego mnożenia:

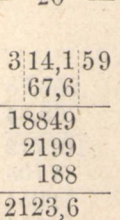

 $\Omega$ 

*S =* 21, 24 metrów kwadratowych.

*c) Mnożna i mnożnik są liczbami przybliżonemi.* 

Niech *a* i *b* są liczby przybliżone; *x* i *y* błędy ich. Prawdziwy iloczyn *a* i *b* będzie:

 $(a + x)(b + y) = ab + bx + ay + xy.$ 

Przyjmując za iloczyn liczbę *ab* popełnimy błąd równy  $bx + ay + xy$ .

W stosunku do *a* i *b* błędy *x* i *y* są zwykle małe, tak że iloczyn *xy* w stosunku do *bx* u *ax* jest także bardzo mały. Odrzucając więc *(xy),* jako ilość stosunkowo bardzo małą, otrzymamy błąd iloczynu  $(a + x)(b + y)$  w postaci:

*bx + ay,* zkąd wynika, że:

Błąd, popełniony przy mnożeniu dwóch ilości przybliżonych jest równy summie iloczynów: z mnożnej i błędu mnożnika, i mnożnika i błędu mnożnej.

*Uwaga.* Błąd *bx + ay* można jeszcze pomniejszyć, biorąc mnożną większą od prawdziwej wartości, mnożnik zaś mniejszym, lub odwrotnie; wtedy bowiem błędy *x* i *y* będą miały znaki odmienne i ogólny błąd będzie:

 $ay - bx$  lub  $bx - ay$ .

*Przykład l-szy.* Obliczyć iloczyn dwóch liczb 21, 673 i 34, 258 przybliżonych do 0, 001.

Błąd mnożnej w iloczynie uczyni błąd mniejszy niż  $0,030 = 0,03$  (*bx*), gdyż  $b < 30$ ,

 $x= 0,001.$ 

Błąd mnożnika da w iloczynie błąd mniejszy niż  $40 \times 0,001$  t. j. mniejszy niż  $0,040 = 0,04$  (ay).

Ogólny więc błąd w iloczynie będzie mniejszy niż 0,04. Obliczymy więc iloczyn ze ścisłością do 0,1.

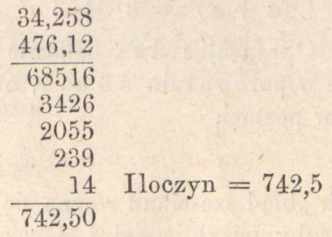

#### § 8.

#### Kwadrat.

Niech *a* oznacza liczbę przybliżoną, którą trzeba podnieść do drugiej potęgi czyli kwadratu; *x* — błąd liczby *a.* Wtedy rzeczywista wartość liczby *a* będzie *a + x.* 

Kwadrat jéj:

 $(a + x)^2 = a^2 + 2a \cdot x + x^2$ 

x jako mały błąd, podniesiony do drugiej potęgi, będzie o tyle mały w porównaniu do 2*ax,* iż można go odrzucić. A więc błąd, popełniony przy podnoszeniu do drugiej potęgi liczby przybliżonej, równa się

 $2a.x$ 

t. j. "iloczynowi z liczby przybliżonej i dwa razy powiększonego jej błędu."

#### § 9.

#### Sześcian.

Niech *a i x* mają to samo znaczenie, co poprzednio. Podnosząc do 3-ej potęgi czyli sześcianu, otrzymamy rzeczywisty sześcian liczby a w postaci:

$$
(a + x)^3 = a^3 + 3 a^2 x + 3ax^2 + x^3.
$$

Odrzucając dwa ostatnie wyrazy, jako bardzo małe w porównaniu z 3 a<sup>2</sup> x, otrzymamy błąd sześcianu w postaci:

 $3a^2$  x,

czyli: "błąd sześcianu równa się iloczynowi z kwadratu liczby przybliżonej i 3 razy wziętego błędu tejże liczby.

*Przykład l-szy.* Obliczyć powierzchnię koła, którego promień równa się 5, <sup>m</sup>82 ze ścisłością do 1 centymetra kwadratowego.

Powierzchnia koła oblicza się z wzoru:

 $S = \pi r^2$ .

Oznaczając przez *x* błąd, popełniony w promieniu *r* = 5, 82, otrzymamy dla błędu w r2 wzór 2*rx,*  jak to wyżej widzieliśmy. A więc dla powierzchni błąd ten będzie:

**2** π*rx.* 

 $2 \pi rx = 3.14... \times 5.82 \times 0.01 \times 2 = 0.36 = 0.36.$ 

A więc  $2 \pi r x < 0.40 < 0.4$ 

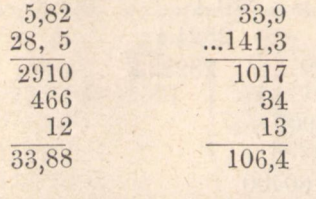

 $r = 33.9$   $S = 106$  metr. kw.

*Przykład 2-gi.* Obliczyć ze ścisłością do 1 milimetra obwód koła, opasującego kwadrat, którego strona równa się 1 metrowi.

Obwód = *C =* 2 π *r* 

Strona kwadr.  $1 = r \sqrt{2}$ 

Zkąd:

 $r = \frac{1}{\sqrt{2}} = \frac{\sqrt{2}}{2}$  A więc:  $C = \frac{2 \pi \sqrt{2}}{2} = \pi \sqrt{2}$ 

W tym wypadku mamy obliczyć iloczyn dwóch liczb przybliżonych  $\pi$  i  $\sqrt{2}$ . — Jeśli weźmiemy  $\pi$  ze ścisłością do 0,0001, to błąd jéj, pomnożony przez  $\sqrt{2}$ , liczbę mniejszą od 10, będzie mniejszy, niż 0,001.-Podobnież, wziąwszy  $\sqrt{2}$  ze ścisłością do 0,0001 otrzymamy błąd  $\sqrt{2}$  mniejszy niż 0,001 (ax<0,001). A więc obliczymy  $\pi$  i  $\sqrt{2}$  ze ścisłością do 0,0001.

$$
\sqrt{\frac{2}{2}} = \frac{1,4142}{\frac{24.4}{100}} \qquad \frac{24.4}{281.1} \qquad \frac{96}{400} \qquad \frac{2824.4}{28282.2} \qquad \frac{281}{11900} \qquad \frac{11296}{60400} \qquad \frac{66564}{}
$$

 $24 -$ 

$$
\pi = \begin{array}{r} 3,1416 \\ 3,1416 \\ \underline{2414,1} \\ 31416 \\ 12566 \\ 314 \\ 126 \\ 6 \\ \underline{6} \\ 4,4428 \end{array}
$$

 $C = 4,443$  m. kw.

#### § 10.

#### Dzielenie.

*a) Dzielenie skrócone. Reguła.* Aby obliczyć iloraz dwóch liczb ze ścisłością, do 1 (jednostki) należy w dzielnej odrzucić z prawej strony liczbę cyfr o dwie mniejszą, niż ich ma dzielnik. Pozostałą resztę trzeba podzielić zwykłym sposobem; następnie zakreślić pierwszą cyfrę z prawej strony dzielnika i podzielić resztę dzielnej przez zmieniony w taki sposób dzielnik: dalej, zakreślić następną cyfrę dzielnika i t, d. dopóki

nie zakreśli się wszystkich cyfr dzielnika oprócz dwóch pierwszych.

Dla przykładu wykonamy następujące dzielenie:

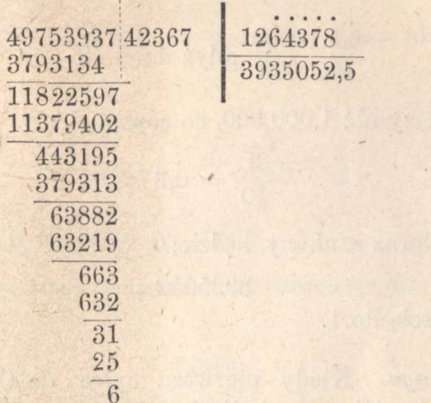

Odrzucamy pięć cyfr dzielnej z prawej strony. Dzielimy 49753937 przez 1264378, otrzymujemy 39 i resztę 443195. Zakreślamy pierwszą cyfrę (8) dzielnika i dzielimy 443195 przez 126437. Otrzymujemy 3 w ilorazie i resztę 63882: Zakreślamy cyfrę 7 w dzielniku i podzieliwszy 63882 przez 12643 otrzymujemy 5 w ilorazie i resztę 663. Tak postępujemy dalej: Zakreślamy po raz ostatni cyfrę 6 w dzielniku i znajdujemy w ilorazie 2.

Aby zmniejszyć błąd, przy każdem mnożenia zwracamy uwagę na iloczyny, powstałe wskutek mnożenia cyfr ilorazu przez cyfrę zakreśloną w dzielniku z prawej strony, i zatrzymujemy w pamięci tyle, aby błąd był mniejszy, niż 5 jednostek piątego szeregu

(klassy); np.  $3 \times 8 = 24$ ; zatrzymujemy 2 w pamięci,  $3 \times 7 = 21$  więcej  $2 = 23$  i t. d.

Oczywiście błąd ilorazu będzie w danym wypadku mniejszy niż:

### $\sqrt{\frac{6.5.10000}{1000000}}$  gdyż dzielnik

jest większy niż 1.000.000, co równa się:

$$
\frac{3}{10} = 0.3
$$

A więc iloraz szukany będzie:

3935052

ze ścisłością do 1.

*Uwaga.* Kiedy pierwsza cyfra dzielnika jest równa lub większa—niż liczba cyfr ilorazu, którą chcemy obliczyć skróconym sposobem, można zakreślać z prawej strony dzielnej liczbę cyfr o *jedną* mniej niż ich ma dzielnik. Naprzykład:

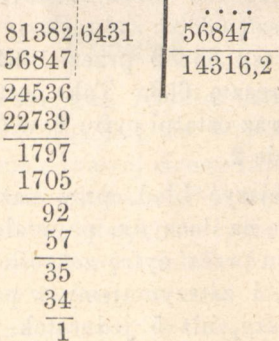

Zatrzymujemy 4 cyfry dzielnej i powiększamy w myśli liczbę 2 dzielnej o jednostkę, aby błąd, popełniony w dzielnej przez odrzucenie 4 cyfr był mniejszy, niż polowa jednostek piątego szeregu to jest

 $-27 -$ 

 $\frac{5}{9}$  × 10000. Błąd ilorazu będzie mniejszy niż:

$$
\frac{\frac{5}{2} \times 10000}{50000} = \frac{5}{10} = \frac{1}{2}
$$

gdyż dzielnik większy niż 50000.

A więc błąd ilorazu będzie mniejszy niż  $\frac{1}{2}$ , czyli

iloraz:

#### 14316

jest żądanym ze ścisłością do 1.

*b) Dzielna jest liczbą przybliżoną, dzielnik liczbą ścisłą.* 

Niech *a* oznacza liczbę przybliżoną, *x* błąd czyli różnicę pomiędzy *a* i rzeczywistą jéj wartością. Wtedy *a + x* będzie liczbą ścisłą, *b* niech oznacza inną jakąkolwiek liczbę ścisłą. Dzieląc *a + x* przez *b* otrzymamy:

 $\frac{a+x}{b} = \frac{a}{b} + \frac{x}{b}$ . Jeśli zamiast ilorazu  $\frac{a+x}{b}$  weż-

miemy iloraz –, popełnimy błąd, który oczywiście będzie się równał:

$$
\frac{x}{b}, \text{gdyz}\frac{a+x}{b} - \frac{a}{b} = \frac{x}{b}.
$$

czyli: "Błąd w ilorazie, popełniony przy dzieleniu liczby przybliżonej przez liczbę ścisłą, równa się błędowi dzielnej, podzielonemu przez dzielnik. "

*Przykład 1.* Podzielić liczbę przybliżoną 3254,6, ścisłą do 0,1, przez liczbę ścisłą 235.

Błąd w ilorazie w danym wypadku jest mniejszy niż  $\frac{0,1}{935}$  t. j. mniejszy niż 0,0004. A więc trzy cyfry dziesiętne ilorazu będą ścisłe. Wedle reguły skróconego dzielenia, otrzymamy:

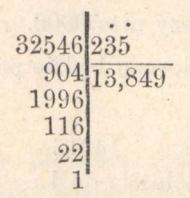

Iloraz żądany  $= 13,849$ . *c) Dzielna jest liczbą ścisłą, dzielnik liczbą przybliżoną.* 

Niech a oznacza liczbę ścisłą, b liczbę przybliżoną, *y* błąd popełniony w *b, b + y* będzie wtedy liczbą ścisłą.

Iloraz rzeczywisty byłby $\frac{a}{b+v}$ . Jeżeli zaś zamiast

tego weżmiemy iloraz<sup>z</sup>, popełnimy błąd, który równać się będzie:

$$
\frac{a}{b} - \frac{a}{b+y} = \frac{ay}{b(b+y)}
$$

Jeżeli w mianowniku przyjmiemy na uwagę że *y*  w porównaniu z *b,* jest ilością małą, to przyjmując *y = o,* bardzo mało zmienimy wielkość całego błędu. Wtedy otrzymamy:

$$
\frac{ay}{b^2} \; czyli
$$

"Błąd, popełniony w ilorazie przy dzieleniu liczby ścisłej przez przybliżoną, równa się ilorazowi z błędu dzielnika, pomnożonego przez dzielną i z kwadratu dzielnika. "

*Przykład 1.* Podzielić liczbę ścisłą 46, 854 przez liczbę 5,3672, przybliżoną do 0,0001.

Dzielna jest mniejsza niż 47, dzielnik większy niż 5, błąd więc ilorazu będzie mniejszy niż:

$$
\frac{0,0001 \times 47}{5^2} = \frac{0,0002. \text{ Otrzymamy}}{}
$$

więc iloraz ścisły do 0,001.

$$
\begin{array}{c|c}\n468540 & 53672 \\
3916 & 8,729 \\
\hline\n& 52 \\
& 4\n\end{array}
$$
\n
$$
\text{Hora} = 8,729.
$$

*Przykład 2.* Obliczyć ze ścisłością do 1 milimetra promień koła, którego obwód = 28 metrów.

Z wzoru:

 $2\pi r = 28$  mamy

$$
=\frac{28}{2\pi}=\frac{14}{\pi}
$$

 $\eta$ 

Liczba cała jaką otrzymamy dla r, będzie się składać z jednej cyfry; obliczymy więc iloraz z 4 cyframi dziesiętnemi. Jeśli użyjemy π z 5 cyframi, w dzieleniu skróconem przekreślimy 3 cyfry, i otrzymamy iloraz z czterema cyframi prawdziwemi.

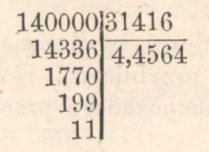

 $r = 4.456.$ (Błąd ilorazu mniejszy będzie niż:

> $\frac{14 \times 0,0001}{10}$  < 14 × 0,00001.  $< 0.00014 < 0.0001$ .

*d) Dzielna i dzielnik, —liczby przybliżone.* 

W tym wypadku obliczamy oddzielnie błąd w dzielnej i dzielnkiu. Jeżeli dzielna jest większa od prawdziwej wartości, dzielnik zaś mniejszy; wtedy błędy ich wzajemnie składają, się na błąd ilorazu: jeśli zaś i dzielna i dzielnik są większe lub mniejsze od prawdziwych wartości, błędy ich pomniejszają błąd ilorazu.

Niech a będzie dzielną przybliżoną, x różnicą pomiędzy *a* i prawdziwą jej wartością; *b* niech będzie dzielnikiem przybliżonym, *y* różnicą. Wtedy *a* + *x*  bedzie liczbą ścisłą i b ± y także liczbą ścisłą. Jeżeli zamiast ilorazu  $\frac{a\pm x}{b\pm y}$ użyjemy $\frac{a}{b}$ , powstanie błąd równy:

$$
\frac{a+x}{b+y} - \frac{a}{b} = \frac{bx - ay}{b(b+y)}
$$

 $31 -$ 

Odrzucając *y* jako liczbę bardzo małą w porównaniu z *b,* otrzymamy:

$$
\frac{bx - ay}{b^2} = \frac{x}{b} - \frac{ay}{b^2} \dots a).
$$

W wypadku, w którym błędy *a* i *b* są znaków odmiennych.

$$
\frac{a+x}{b-y} - \frac{a}{b} = \frac{ab+bx-ab+ay}{b(b-y)} = \frac{bx+ay}{b(b-y)}
$$

albo:

$$
\frac{bx+ay}{b^2}=\frac{x}{b}+\frac{ay}{b^2}\ldots b).
$$

A więc w wypadku *a)* błędy *x* i *y* odejmuje się, a w wypadku *b)* dodaje.

*Przykład 1.* Podzielić liczbę 2, 648 — ścisłą do 0,001 przez liczbę 12,45, ścisłą do 0,01.

Błąd, powstały z dzielnej jest mniejszy niż:

$$
\left(\frac{x}{b}\right) = \frac{0,001}{12} \text{ czyli mniejszy niż:}
$$
  
0,00008 < 0,0001.

Błąd dzielnika będzie mniejszy niż:

$$
\left(\frac{ay}{b^2}\right) = \frac{0.01 \times 3}{144}
$$
, a vice mniejszy niż:  
< 0.0003.

Ogólny więc błąd będzie mniejszy niż  $0,0003 \pm 0,0001$  czyli mniejszy niż  $0,0004$ .

Iloraz zaś będzie mieć trzy cyfry dziesiętne prawdziwe.

> 264,8|12,45 1580.2127  $34$ 9

> > $Iloraz = 0,213.$

#### § 11.

#### Pierwiastek kwadratowy.

Niech *a* oznacza liczbę przybliżoną, *x* różnicę pomiędzy *a* i wartością prawdziwą, *b* pierwiastek kwadratowy *z. a, y* różnicę pomiędzy *b* i prawdziwym pierwiastkiem. Według określenia pierwiastku.

#### $b^2 = a$  albo  $b = \sqrt{a}$

Na zasadzie tego, cośmy wyżej mówili o błędach, jakie powstają przy podnoszeniu do kwadratu liczby przybliżonej, wynika ztąd, że:

$$
2 \text{ by} = x \text{ zka}.
$$

$$
y = \frac{x}{2b} = \frac{x}{2\sqrt{a}} \text{ t. j.}
$$

"Błąd, popełniony przy obliczaniu pierwiastku kwadratowego z liczby przybliżonej, równa się błędowi danej liczby, podzielonemu przez podwojony pierwiastek z téj liczby. "

*Przykład 1.* Obliczyć pierwiastek kwadratowy z liczby 232,48 ścisłéj do 0,01.

$$
\frac{0,01}{2.10} \exp \left( < 0,0005 \right)
$$

Otrzymamy więc pierwiastek z trzema prawdziwemi cyframi dziesiętnemi.

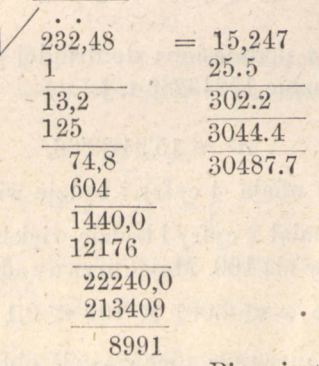

Pierwiastek  $= 15,247$ .

Przykład 2. Obliczyć ze ścisłościa do 0,001 pierwiastek czwartego stopnia liczby 15943286.

Zadanie to wykonamy na téj zasadzie, że

 $\sqrt[n]{a_i} = V$  $\sqrt{a_i}$  czyli, że należy stopniowo dwa razy wynaleźć pierwiastek.

Obliczymy najpierw, z jaką ścisłością należy wynaleźć 1-szy pierwiastek tak, aby drugi pierwiastek miał żądaną ścisłość 0,001.

Niech *a* oznacza wartość pierwszego pierwiastku *x* jego błąd. Wtedy błąd popełniony przy obliczaniu drugiego pierwiastku równać się będzie:

Rachunek przybliżony. 3

$$
\frac{x}{2\sqrt{a}}
$$

 $-34$ 

Zadanie nasze wymaga, aby:

$$
\frac{x}{2\sqrt{a}} < 0,001
$$
\n
$$
x < 0,001 \times 2\sqrt{a}
$$

Liczba a podniesiona do drugiej potęgi powinna się równać liczbie 15943286 t. j.

$$
a^2 = 15'94'32'86,
$$

a więc będzie miała 4 cyfry i będzie większą od 3000  $\sqrt{a}$ =będzie miał 2 cyfry i będzie większy niż 50;2 $\sqrt{a}$ będzie większy niż 100. Mając to na uwadze, otrzymamy,

 $ize \cdot x < 0,001 \times 100 < 0,1$ 

A więc pierwszy pierwiastek obliczymy ze ści∙ łością do 0,1, aby drugi był ścisły do 0,001.

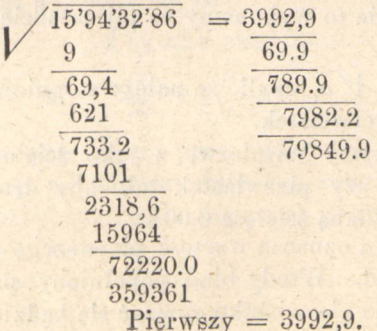

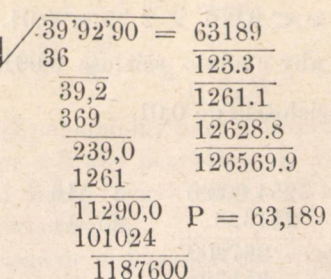

*Przykład 3.* Obliczyć ze ścisłością do 1 milimetra promień koła, którego po wierzchnia = 254 metr. kwadrat.

$$
r = \sqrt{\frac{s}{\pi}} = \sqrt{\frac{254}{\pi}}
$$

Zobaczymy najpierw, z jaka. ścisłością należy obliczyć ilość <sup>254</sup>/π∙ tak, aby promień *r* miał ścisłość 0,001 czyli milimetru. Oznaczmy przez x błąd ilości  $\frac{254}{\pi}$ . Wtedy, jak wiemy z § 11-go, błąd w r będzie się równać:

### $\frac{x}{2r}$

Ponieważ żądamy, aby *r* było ścisłe do 0,001, mamy więc warunek:

$$
\frac{x}{2r} < 0,001
$$

błąd w *r* musi być mniejszy niż 0,001. Ztąd wynika:  $x < 0,001 \times 2r$ .

Zważywszy, że r mniej więcej obliczone jest większe od 5, otrzymamy:

#### $x < 0.001 \times 2.5 < 0.01$ .

A wiec. aby *r* miało ścisłość 0, 001, należy obli- $\frac{\text{czyc}}{\text{czyc}}$   $\frac{\text{cisyc}}{\text{cisy}}$  do 0,01.

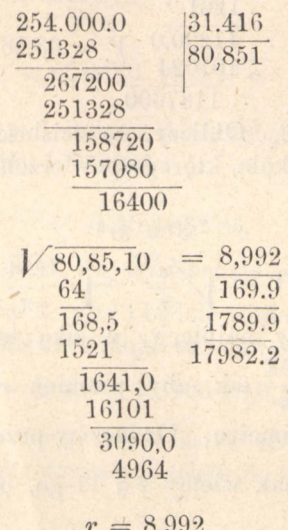

#### **§12.**  Pierwiastek sześcienny.

Niech *a* oznacza liczbę przybliżoną, której b jest pierwiastkiem sześciennym, x różnicę (błąd) pomiędzy liczbą a i jej wartością ścisłą, *y* niech oznacza różnicę pomiędzy *b* i prawdziwym pierwiastkiem. Według pojęcia pierwiastku:

 $a = b^3$ 

Na zasadzie § 9 otrzymamy:

$$
x = 3 \t b2 y \t akad y = \frac{x}{3b^2} = \frac{x}{3 \t (\sqrt[3]{a})^2} \t t. j.
$$

"Błąd, jaki popełniamy przy obliczaniu pierwiastku sześciennego z liczby przybliżonej, równa się ilorazowi z błędu liczby przybliżonej i 3 razy wziętego kwadratu pierwiastku. "

37

Na tej zasadzie można skrócać wyciąganie pierwiastków kubicznych, co wyraża się w twierdzeniu:

"Znalazłszy więcej niż połowę cyfr pierwiastku, resztę cyfr otrzymujemy za pomocą dzielenia. "

Przypuśćmy, że mamy wyciągnąć pierwiastek sześcienny z liczby 158780243 19870

 $V15'878'024'319'870$ . Pierwiastek bedzie miał 5 cyfr. Wynajdziemy najpierw 3 cyfry zwykłym sposobem:

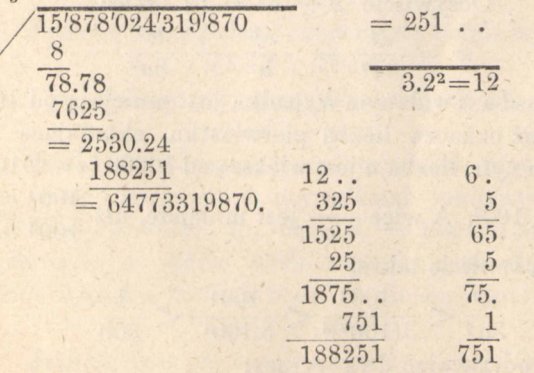

Następnie dzielimy resztę t. j. 64773319870 przez 3 razy wzięty kwadrat 251 t. j. przez  $251^2 = 189003$ 

Ponieważ 251 oznacza liczbę setek pierwiastku czyli 25100 jednostek, więc dosyć jest rozdzielić

http://rcin.org.pl

6477331 przez 189003. Otrzymamy w ilorazie 34, a więc cały pierwiastek sześcienny będzie:

#### 25134.

ze ścisłością do jednostki.

Aby dowieść tego, cośmy wyżej powiedzieli, przypuśćmy, że mamy daną liczbę *A,* dla której *a*  przedstawia znalezioną część pierwiastku t. j. w danym wypadku 25100; *R* niech oznacza resztę liczby A po znalezieniu trzech cyfr pierwiastku, to jest 64773319870; wreszcie x niech przedstawia resztę pierwiastku. Mamy oczywiście następujące równanie:

 $A = (a + x)^3 = a^3 + 3a^2x + 3ax^2 + x^3$ Zkad:  $3a^2x = A - a^3 - 3ax^2 - x^3$  $x = \frac{A-a^3}{3a^2} - \frac{x^2}{a} - \frac{x^3}{3a^2}$ Oczywiście  $A - a^3 = R$ : Więc  $x = \frac{R}{3a^2} - \frac{x^2}{a} - \frac{x^3}{3a^2}$ 

Liczba x w danym wypadku jest mniejszą od 100, ponieważ oznacza liczbę pierwiastku, składającą się z dwóch cyfr; liczba a jest większą od 10000  $(a=25100)$ czyli od 100<sup>2</sup>. A więc  $\frac{x^2}{a}$  jest mniejsze, niż  $\frac{100^2}{100^2} = 1$ 

Oczywiście także:

$$
\frac{x^3}{3a^2} < \frac{100^3}{3(100^2)^2} < \frac{100^3}{3,100^4} < \frac{1}{300}
$$

A więc odrzucając dwa wyrazy:

$$
\left(\frac{x^2}{a}+\frac{x^3}{3a^2}\right)
$$

otrzymamy dla x wzór:

 $x=\frac{R}{3a^2}$  ze ścisłością prawie do 1.

Przyjmując za x tylko całą część ilorazu  $\frac{R}{3a^2}$ ,

 $-89 -$ 

otrzymamy pierwiastek ze ścisłością prawie (do) 1.

W naszym przykładzie:<br> $\frac{x^2}{a} < \frac{40^2}{25000} < \frac{1600}{25000} < \frac{8}{125} < 0.1$ . § 13.

#### Iloczyn z kilku czynników przybliżonych.

Niech *a b* c *d* oznaczają czynniki przybliżone, mniejsze od prawdziwych swych, wartości, *a' b'* c' *d'*  czynniki przybliżone, większe od prawdziwych wartości, α β γ δ niech oznaczają różnice:

$$
\begin{array}{l}\n a' - a \\
 b' - b \\
 c' - c \\
 d' - d\n\end{array}
$$

Iloczyn rzeczywisty zawiera się pomiędzy: *a. b. c. d* i a'b'c'd'

i błąd, popełniony przy tem, jest mniejszy niż: *a'b'c'd — abcd.* 

Jeśli zaś będziemy łączyć czynniki, większe od prawdzwej wartości, z czynnikami mniejszymi od prawdziwej wartości, np. *a', b, c', d,* to iloczyn ztąd powstały *a'. b. c'. d* będzie ściśle zawarty pomiędzy *abcd*  i *a'b'c'd'* i błąd *a* fortiori będzie mniejszy, niż:

*a'b'c'd' — abcd.* 

Jasnem jest, ze różnica *a'b'c'd' — abcd* oznacza powiększenie iloczynu *abcd,* jeśli w nim powiększymy czynniki *a, b,* c, *d* za pomocą ilości α, β, γ, δ.

Jeśli najpierw powiększymy pierwszy czynnik, potem drugi, następnie trzeci, i t. d., iloczyn będzie

stosownie powiększony α, β, γ, i t. d. razy. Czyli, że będziemy mieć następujący szereg:

 $a'bcd - abcd = (a + a) bcd - abcd = abcd$ co oczywiście jest mniejsze niż ab'c'd' t. j.

 $abcd < ab'c'd' \ldots \ldots \ldots 1$ 

Zupełnie tak samo:  $a'b'cd - abcd = a'(b + \beta)cd - a'bcd = \beta a'cd$ i  $\beta a'cd < \beta a'c'd' \ldots \ldots \ldots$  2)  $a'b'c'd - a'b'cd = a'b'$  $(c + \gamma)d - a'b'cd =$ 

*= γa'b 'd* 

i  $\gamma a'b'd < \gamma a'b'd' \dots \dots \dots$ 3)  $a'b'c'd - a'b'c'd = a'b'c'(d + \delta) - a'b'c'd = \delta a b'c'$  $gdzie \delta a'b'c' = \delta a'b'c' \ldots \ldots \quad 4)$ 

Mamy więc:

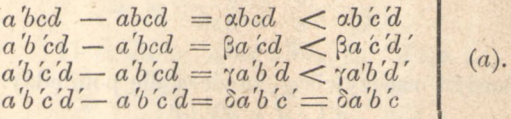

Summa tych różnic da nam ogólną różnicę, czyli całkowite powiększenie iloczynu. Dodając szeregi (a) otrzymamy:

 $a b' c' d' - ac b d' < a b' c' d' + \beta a' c' d' + \gamma a' b' d' + \delta a' b' c'.$ Zkąd wynika, że:

"Błąd, popełniony w iloczynie z kilku czynników przybliżonych—jest mniejszy, niż summa ilości, powstałych stopniowo z pomnożenia błędu każdego czynnika przez pozostałą resztę czynników większych od prawdziwej wartości. "

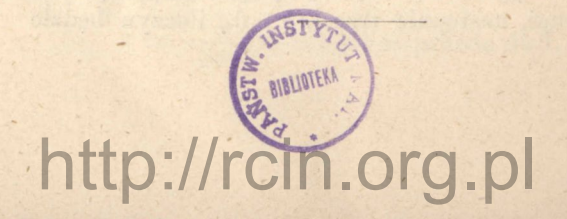

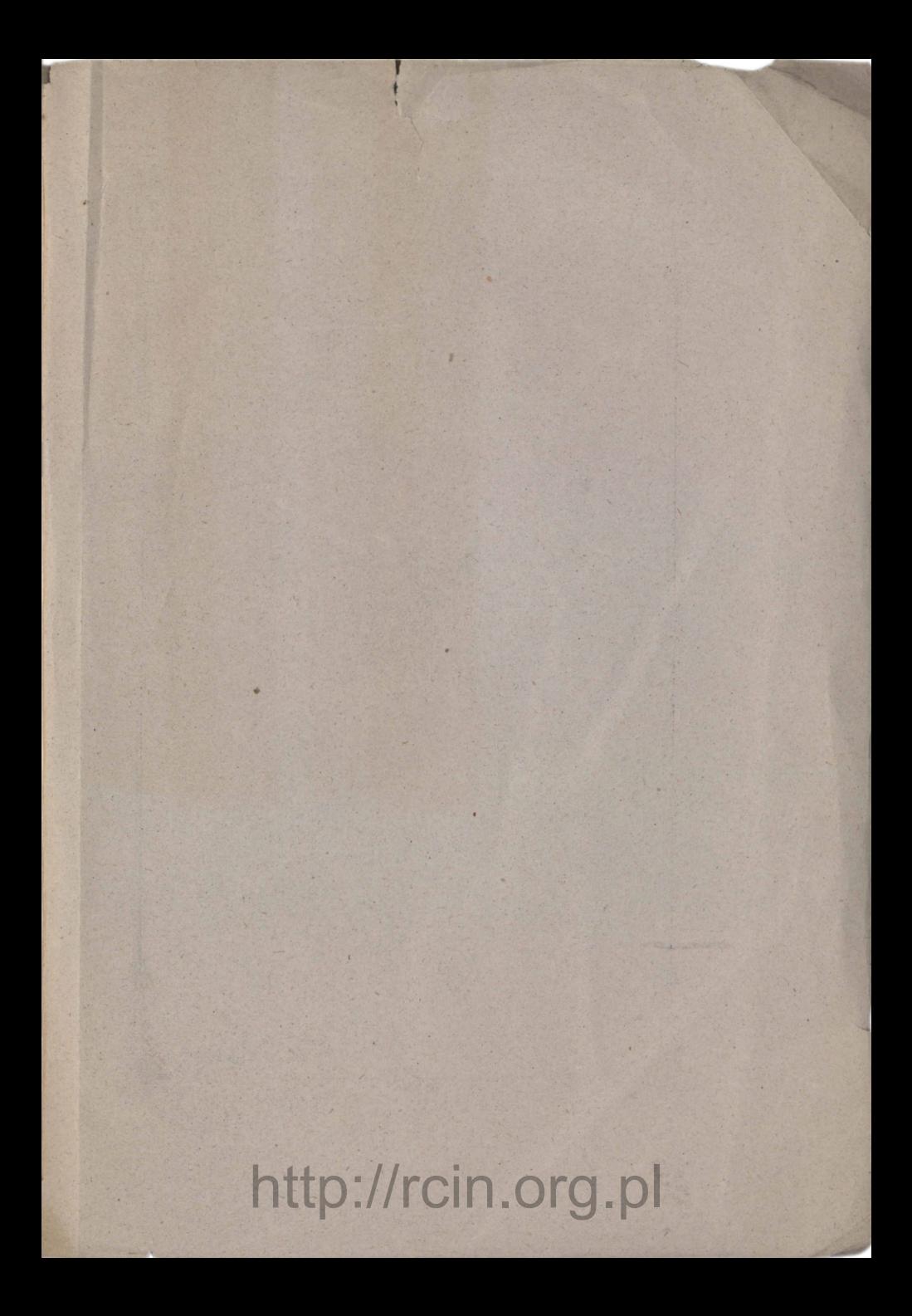

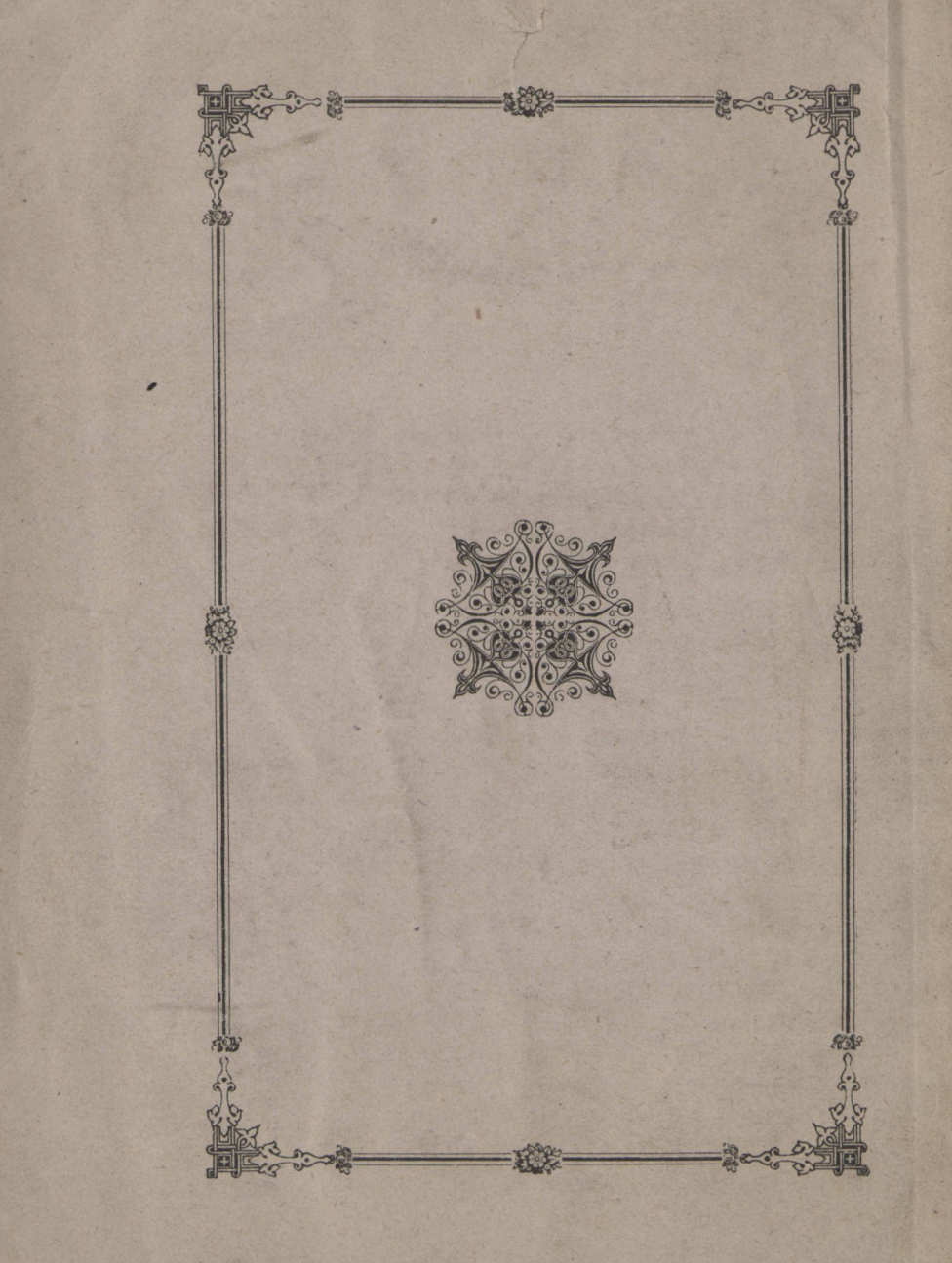